# Électronique

CMOS en commutation

# Jusqu'à présent

- Structure physique des CMOS
- $\bullet$ Équations de courant
- Analyse de la polarisation
- Application dans les circuits d'amplification
	- Région saturation
- Passons au mode "commutation"
	- Cut-off et linéaire

## Commutation

• La commutation: utiliser les transistors comme interrupteurs

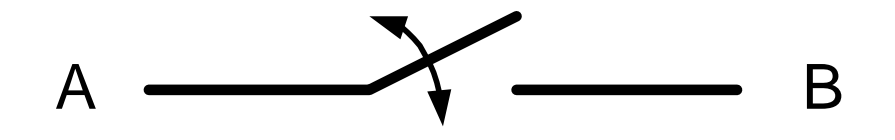

- Option 1: Ça conduit
	- A et B sont connectés (Court circuit)
- Option 2: Ça ne conduit pas
	- Aucune connexion (Circuit ouvert)

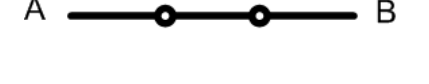

## Commutation

- $\bullet$  Quand il conduit, un commutateur idéal a une résistance de 0
	- DONC, ça fournit le courant nécessaire pour  $\bullet$ faire que A et B aient la même tension

B

- $\bullet$   $\quad$   $\vee_{\mathsf{A}}=\vee_{\mathsf{B}}$  IMMÉDIATEMENT
- • On peut faire ça de 2 façons:
	- 1) NMOS $\overline{B}$

$$
2) \text{ PMOS} \qquad \qquad \text{and} \qquad
$$

#### Commutation: NMOS

- $\bullet\,$  Si  $\rm V_{G}$  $_{\rm G}$  = 0v, NMOS en cutoff
	- $\bullet$   $\rm V_{\rm OUT}$  devient VDD par R

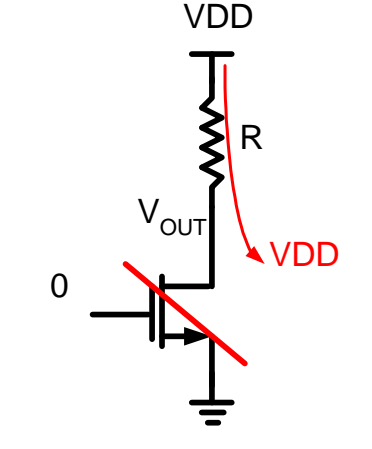

- $\bullet\,$  Si  $\rm V_{G}$  $_{\rm G}$  = 5v, NMOS conduit
	- V<sub>OUT</sub>=VDD-I<sub>D</sub>\*R
	- Si R >>, V<sub>OUT</sub>=0

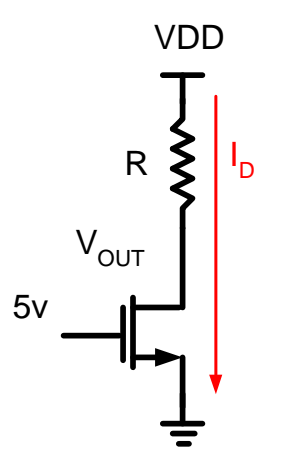

#### Commutation: PMOS

- $\bullet\,$  Si  $\rm V_{G}$  $_{\mathrm{G}}$  = 0v, PMOS conduit
	- $\bullet$   $\mathsf{V}_{\mathsf{OUT}}\mathsf{=} \mathsf{I}_{\mathsf{D}}\vphantom{X}^\ast\mathsf{R}$
	- Si R >>, V<sub>OUT</sub>=VDD

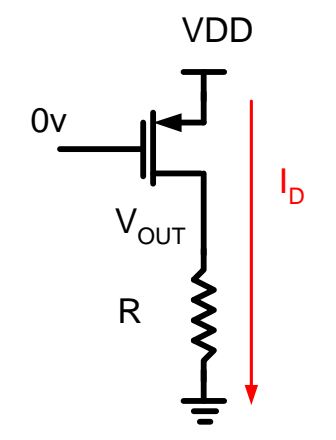

- $\bullet\,$  Si  $\rm V_{G}$  $_{\rm G}$  = 5v, PMOS en cutoff
	- $\bullet$   $\rm V_{\rm OUT}$  devient 0v par R

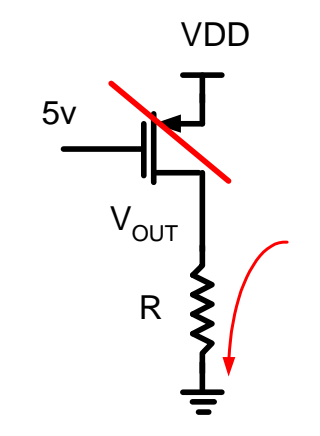

## Observations rapides

- Les 2 configurations présentées sont des "inverseurs logiques"
	- Semblable aux BJT
- Avec NMOS:
	- '1' : connecte la sortie au ground ('0')
	- '0' : circuit ouvert R amène à VDD ('1')
- Avec PMOS:
	- '0' : connecte la sortie au VDD ('1')
	- '1' : circuit ouvert R amène au ground ('0')

# Conclusions rapides

- PMOS:
	- Pour connecter les 2 bords, on a besoin de '0'
- NMOS
	- Pour connecter les 2 bords, on a besoin de '1'
- **Pas tout à fait vrai**
	- Pour l'instant l'approximation est acceptable
	- On complètera le modèle plus tard

Compliquons le circuit…

- Avec 1 transistor et 1 résistance on peut faire un inverseur logique
- Avec d'autres combinaisons, on peut faire d'autres portes logiques
- Allons examiner ces exemples en détails..

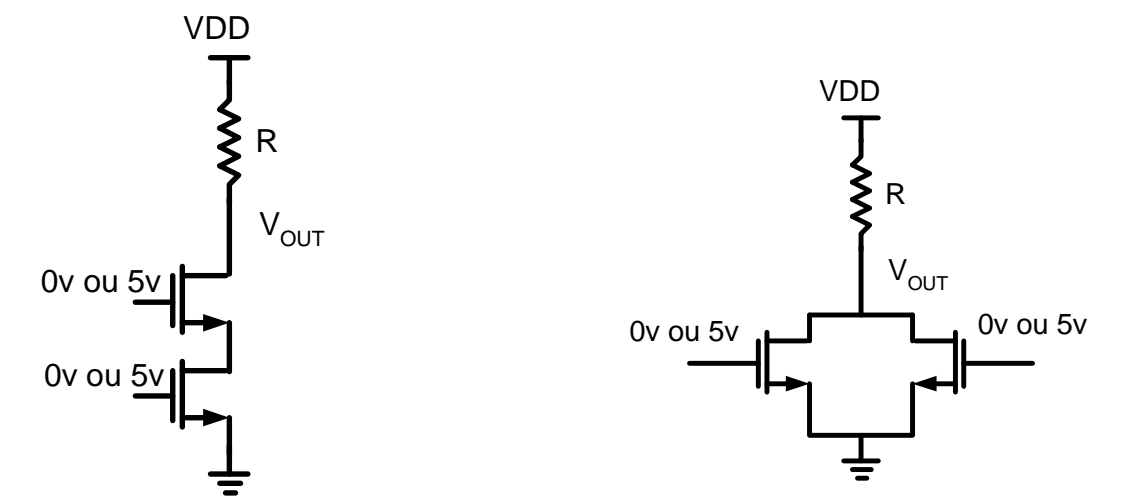

- Prenons les conditions suivantes:
	- V > 2.5v = '1' Logique
	- V < 2.5v = '0' Logique

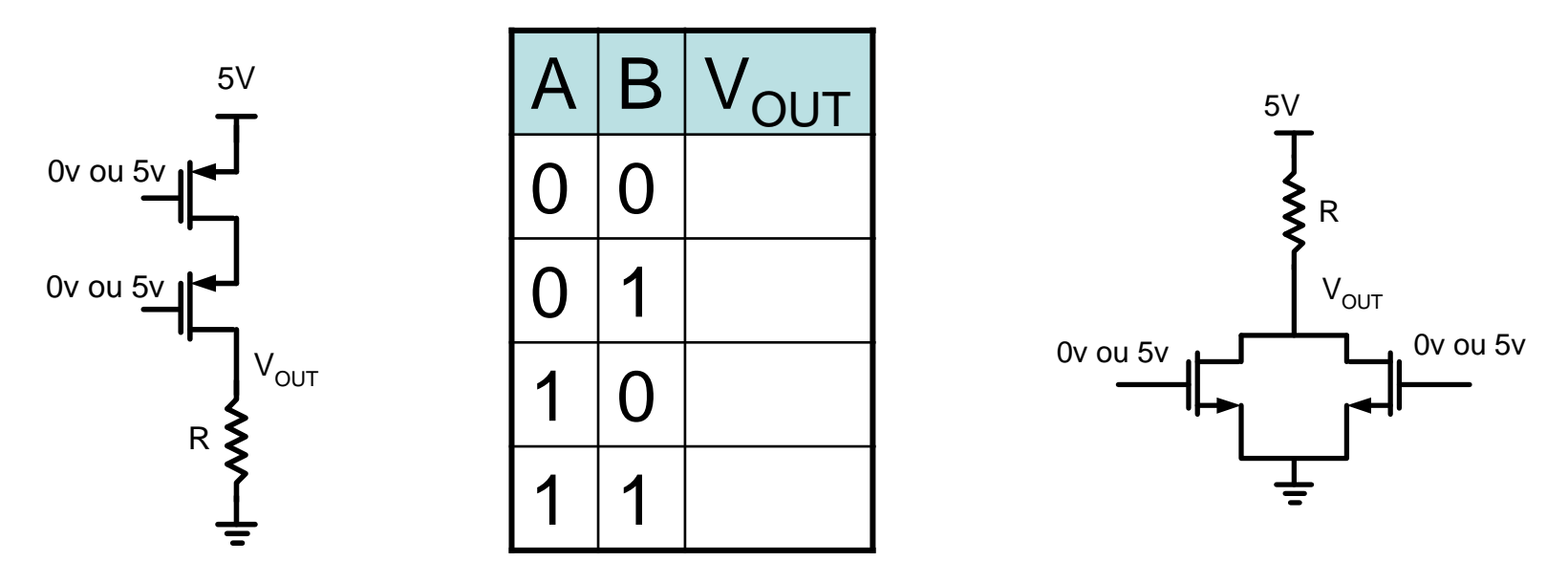

Remplissons la table de vérité pour ces circuits…

- On analyse le circuit comme suit:
	- Quand la grille du PMOS=0, ça conduit
	- Quand la grille du NMOS=1, ça conduit

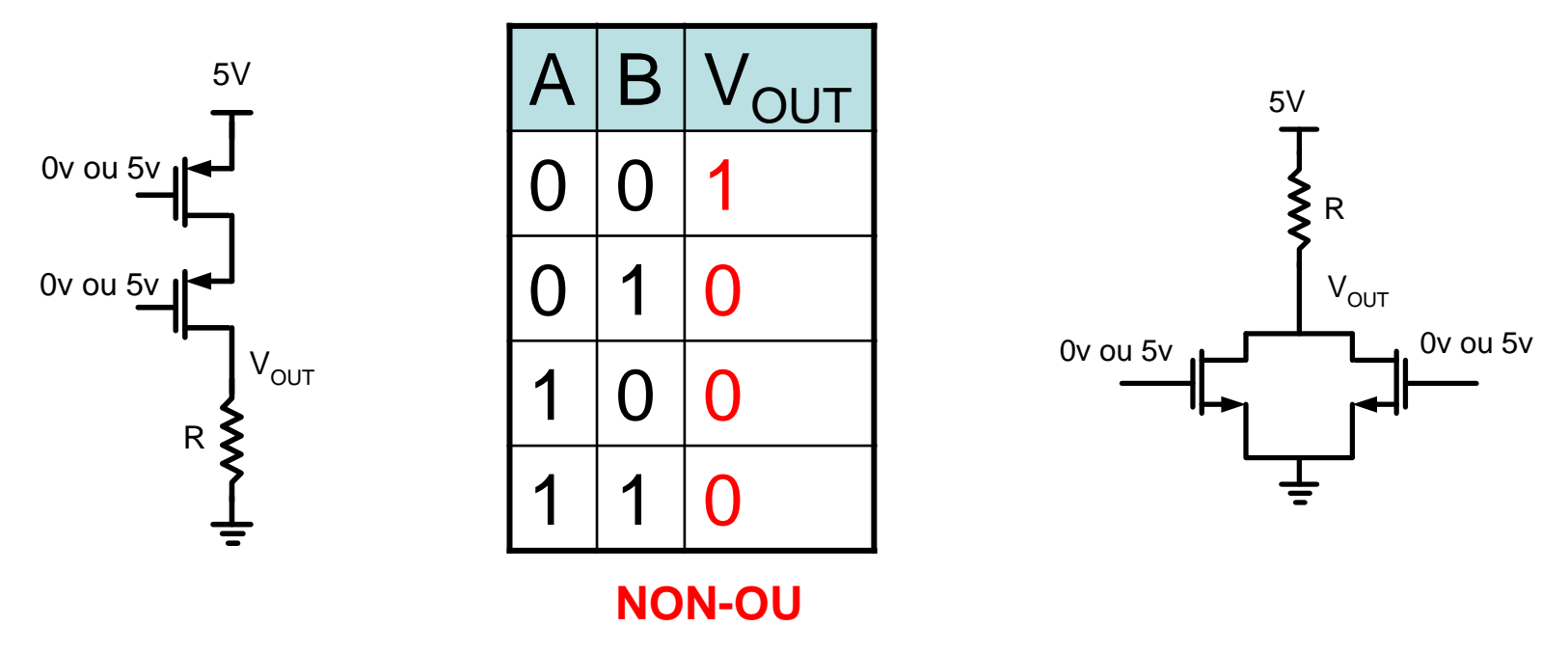

Ces 2 réseaux font la même fonction logique

• Considérons une autre topologie

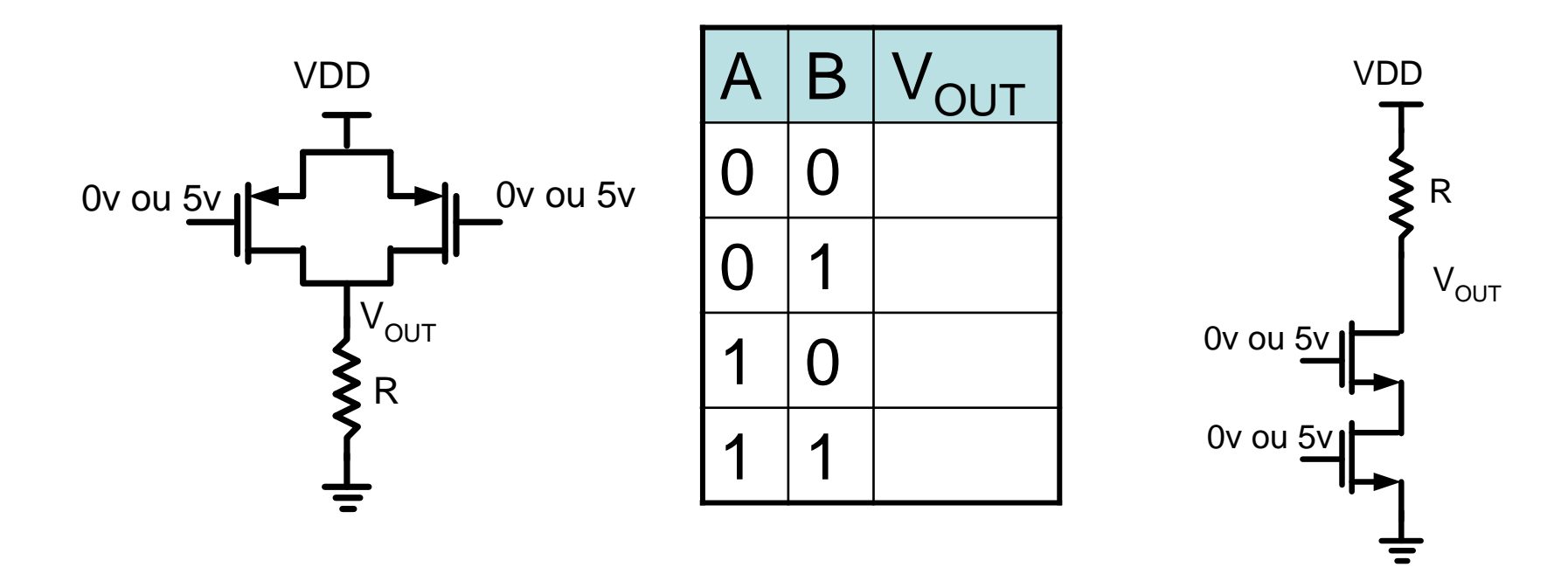

- On analyse le circuit comme suit:
	- Quand la grille du PMOS=0, ça conduit
	- Quand la grille du NMOS=1, ça conduit

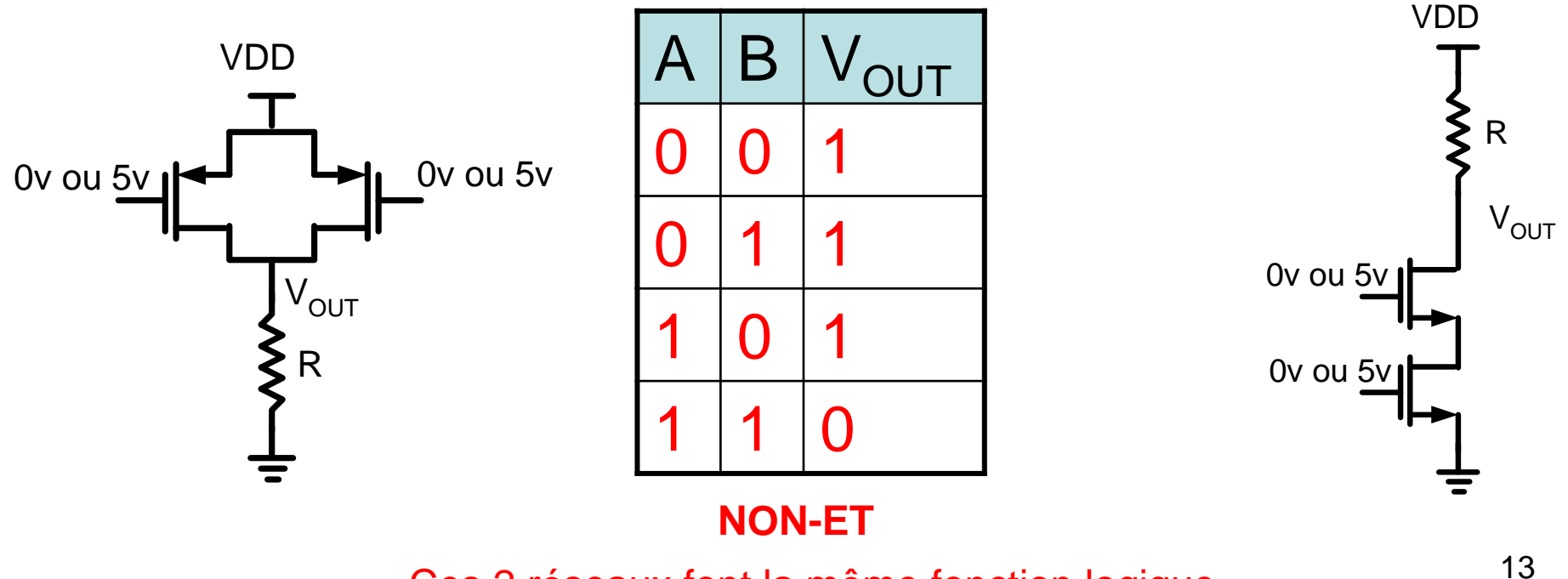

Ces 2 réseaux font la même fonction logique

# Autres Fonctions Logiques

- Avec non-et, non-ou et inverseur, on peut faire **toutes** les fonctions logiques
	- Vu en systèmes digitaux
- Exemple simple:
	- Pour faire des portes ET et OU, on met NON-ET/NON-OU et un inverseur en cascade:

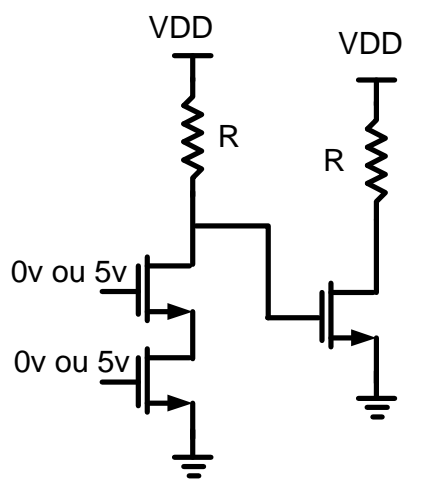

NOTE: Créer la porte NON-ET estplus simple que la porte ET

## Choses à remarquer…

- Position des NMOS/PMOS:
	- J'ai toujours mis les NMOS "en bas"
	- J'ai toujours mis les PMOS "en haut"
- Connexion NMOS/PMOS:
	- Quand NMOS en série, PMOS en parallèle
	- Quand NMOS en parallèle, PMOS en série

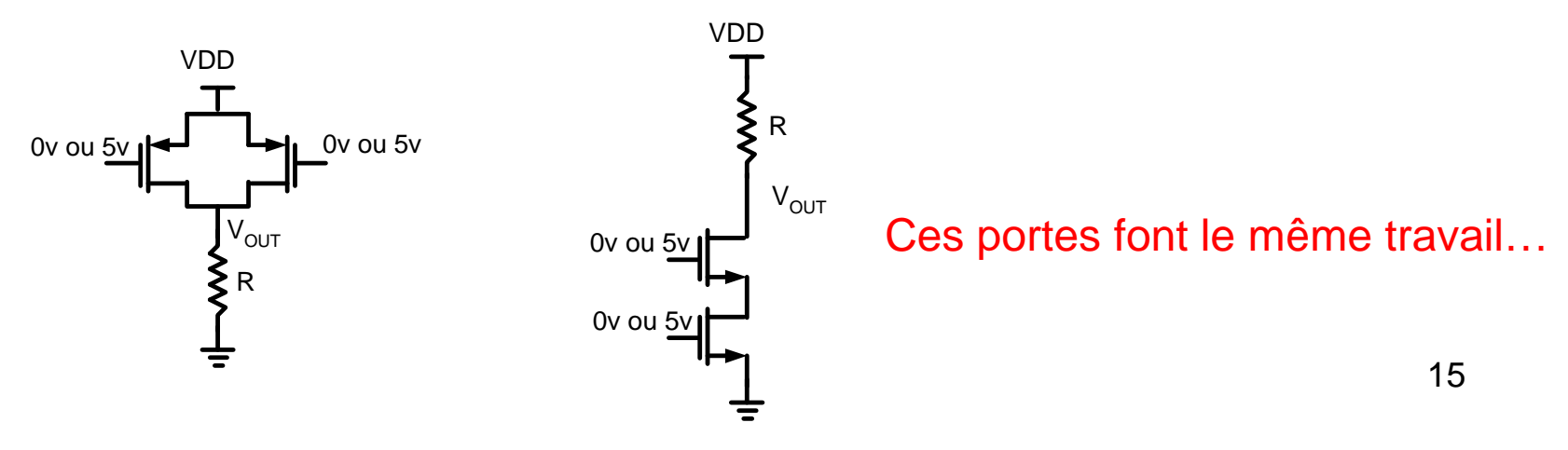

- La règle dit: P en haut et N en bas
- C'est la raison pour laquelle, une porte ET est plus compliquée que NON-ET
	- "Mais… si je mettais les N en haut et les P en bas, j'aurais les portes ET et OU!"
	- On pourrait donc économiser un inverseur

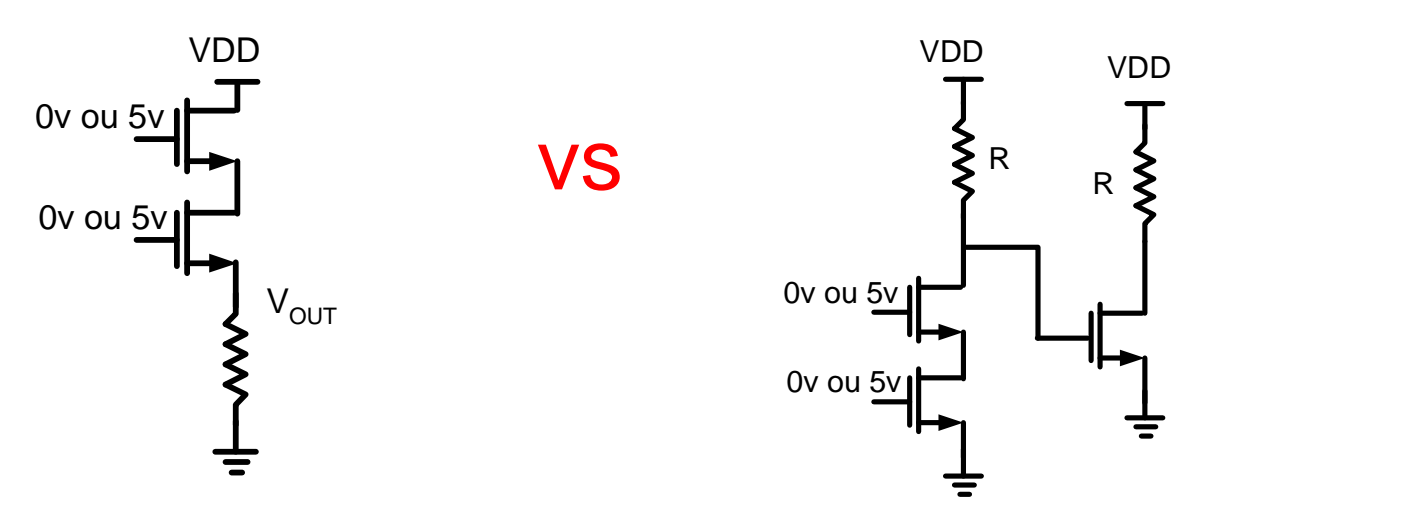

16

- Analysons ça plus en détails
	- Et prenons un cas plus simple: l'inverseur
- $\bullet\,$  Avec NMOS en bas,  $\vee_{\mathrm{S}}\!\!=\!\!0...$ 
	- $\bullet$  Si V<sub>G</sub> = '1', V<sub>GS</sub> > V<sub>TH</sub>: le trans  $_{\rm G}$  = '1', V<sub>GS</sub> > V<sub>TH</sub>: le transistor conduit
	- $\bullet$  Si  $\mathsf{V}_{\mathsf{G}}$  $_{\mathsf{G}}$  = '1', le courant l D<sub>D</sub> ramène V<sub>out</sub> à 0

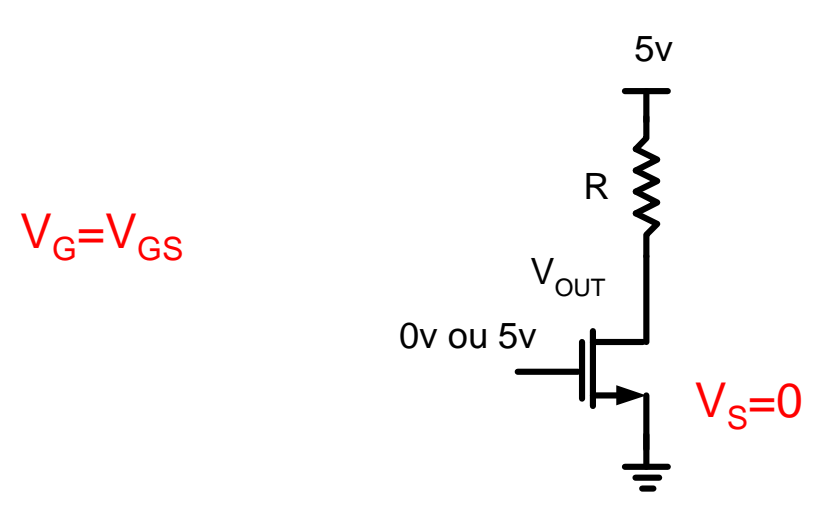

Mettons maintenant le NMOSen haut pour ne PAS inverser

- $\bullet\,$  En mettant NMOS en haut  $\rm V_S$  $_{\rm S}$  =  $\rm V_{\rm OUT}$ :
	- $\bullet$  Si V<sub>G</sub>=5v, est-ce que V<sub>GS</sub> > V<sub>TH</sub>?
	- $\bullet$   $\vee_{\mathsf{GS}}$  =  $\vee_{\mathsf{G}}$ - $\vee_{\mathsf{OUT}}$  et <u>je ne sais pas s</u>i ça conduit!
- Ça rend les choses plus compliquées…

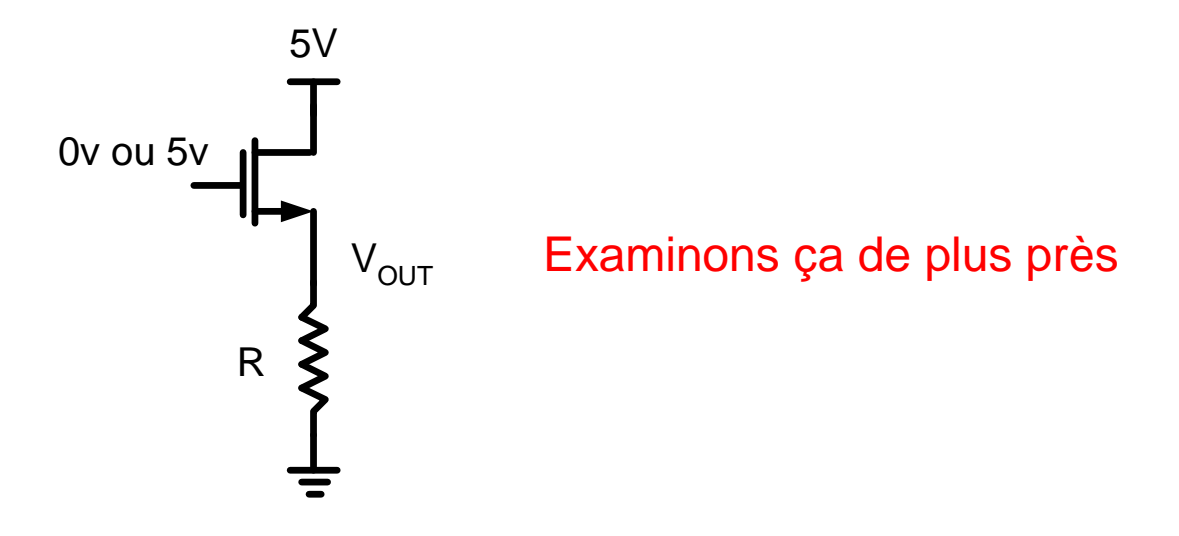

 $\bullet$ On va examiner le processus en détails:

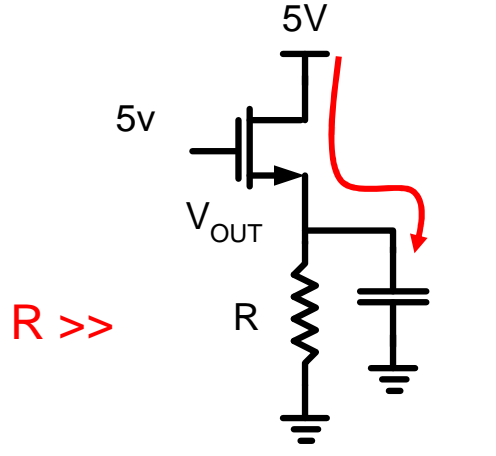

On analyse ça dans le temps…

- 1) Si  $V_{OIII}(0)=0$ , on a  $V_{GS}=5v$  au début: ça conduit
- 2) Le courant circule et V<sub>OUT</sub> augmente
- 3)  $\,$ Quand V $_{\rm OUT}$  se rend à 4.3v, qu'est-ce qui arrive?

 $V_{GS}$ =5-4.3=0.7= $V_{TH}$ 

Notre transistor est sur le bord d'arrêter de conduire!

- $\bullet$  À la place d'avoir une sortie à 5v, on a une sortie à 4.3v (V<sub>DD</sub>-V<sub>TH</sub>)
	- Ce n'est plus un bon commutateur…
- Même raisonnement pour PMOS "en bas"
	- $\bullet$   $\vee_{\mathsf{OUT}}$  commence à 5v et commence à chuter
	- $\bullet$  Quand V<sub>OUT</sub>=0.7, le PMOS va arrêter de conduire

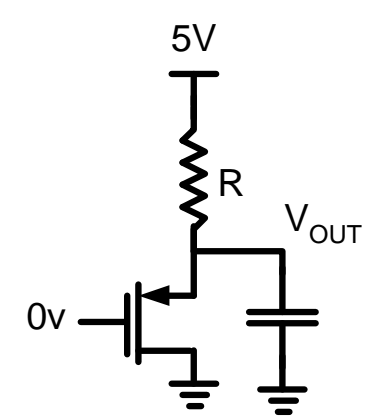

La sortie baisse jusqu'à  $V_{\text{OUT}}=0.7$ 

Ensuite, le PMOS est en cutoff

- Pire avec 2 portes connectées ensemble:
	- On aimerait avoir 0v à la sortie…

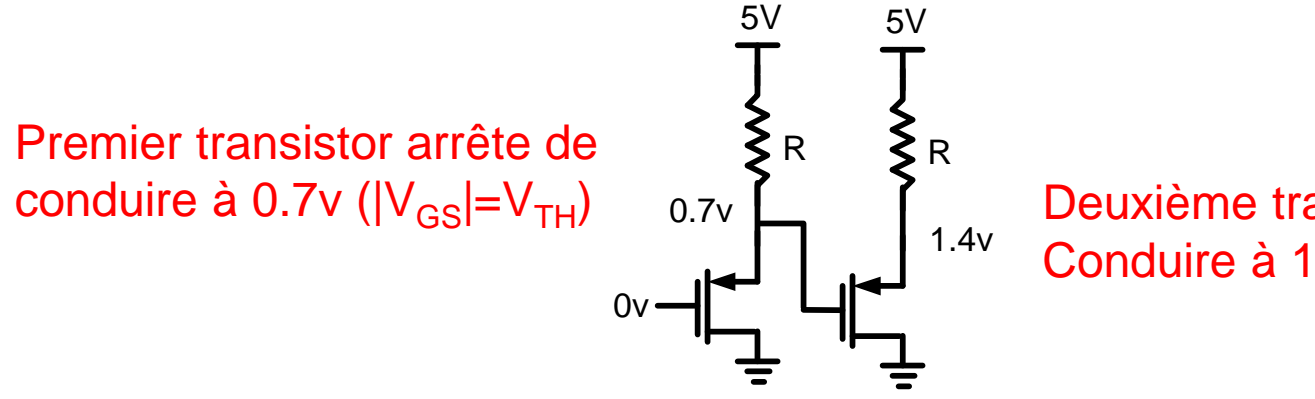

 Deuxième transistor arrête de Conduire à 1.4v (|V<sub>GS</sub>|=V<sub>TH</sub>)

- Donc, pour les <u>portes logiques</u> on veut toujours:
	- PMOS "en haut"
	- NMOS "en bas"

- On ne veut pas toujours se connecter à '0' ou à '1'
	- Parfois, on veut des signaux AUTRES que '0' et '1'

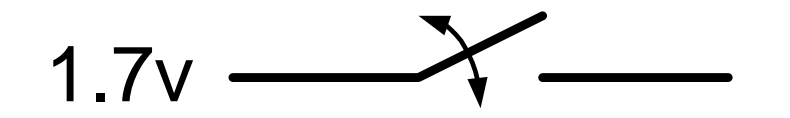

- On peut aussi utiliser des CMOS
	- Cependant, il y a des restrictions…

• Les 2 transistors peuvent être utilisés:

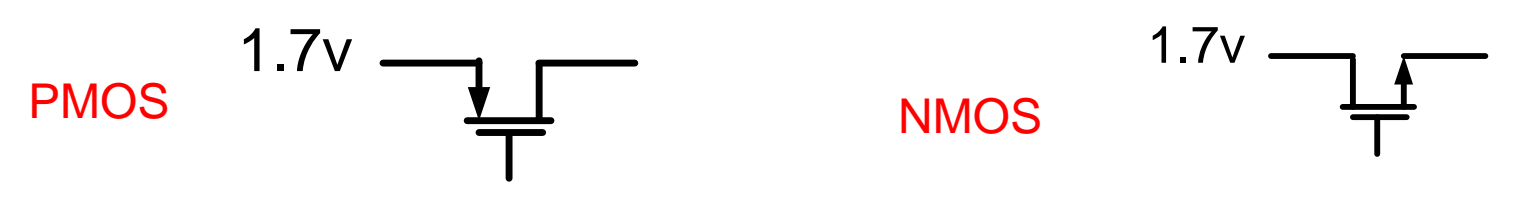

- Quelles sont les restrictions?
	- $\bullet$  Il faut que V<sub>GS</sub> soit plus que V<sub>TH</sub> pour conduire
- Remarque:
	- L'identification de la source dépend du voltage
	- Il se peut que source/drain soient inversés

Rappel: La position de la source dépend de la patte avec la tension la moins élevée pour NMOS (plus élevée pour PMOS)

- Faisons 2 tests:
	- Dans le 1<sup>er</sup> test, je veux faire passer 4.7v en utilisant NMOS et en utilisant PMOS
	- Dans le 2<sup>e</sup> test, je veux faire passer 0.4v en utilisant NMOS et en utilisant PMOS
- Ces résultats vont nous aider à tirer des conclusions…

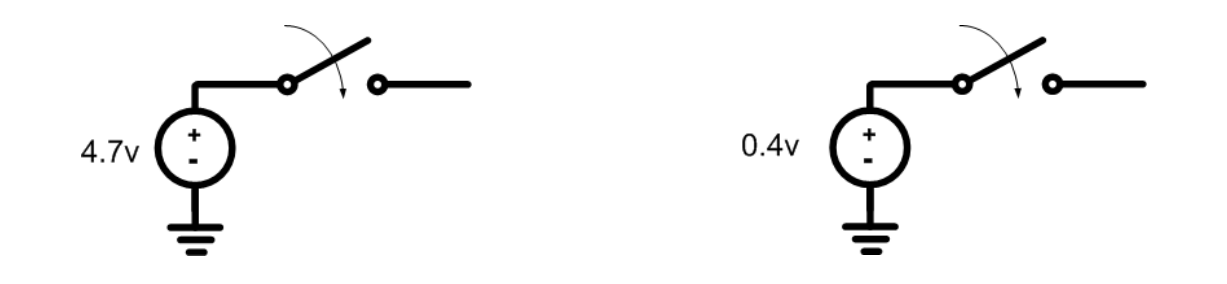

• Pour connecter une tension élevée

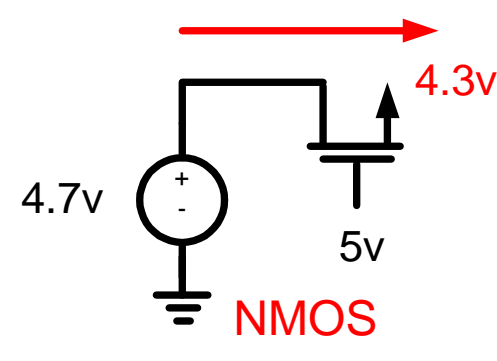

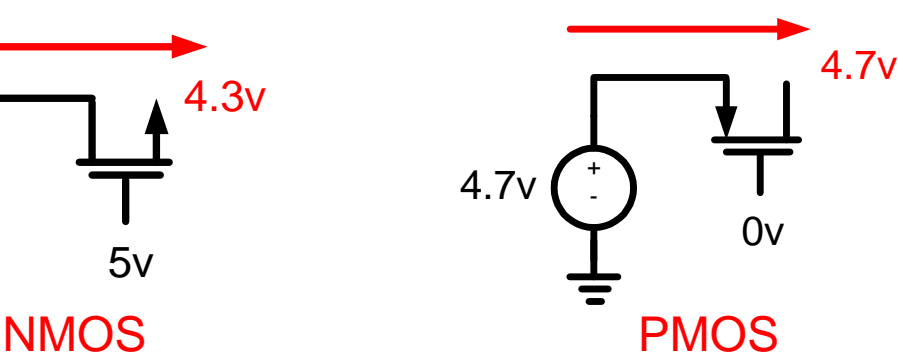

PMOS fonctionne mieux

• Pour connecter une tension faible

+

0v

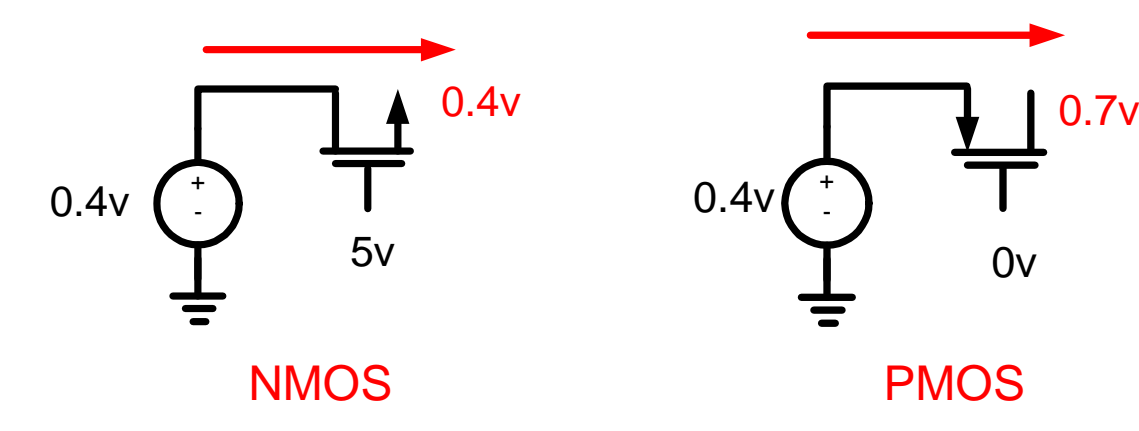

NMOS fonctionne mieux

## Commutation

- Conclusion simplifiée:
	- NMOS transmet bien les '0' (V Faible)
	- •PMOS transmet bien les '1' (V Élevé)
- Comment faire si je voulais transmettre un signal sinusoidal de 0 a 5v?
	- Ce sont des tensions faibles ET élevées
	- Est-ce que j'utilise N ou P?
- Introduisons les portes de transmission…

#### Portes de transmission

- P conduit bien les hautes tensions
- N conduit bien les faibles tensions
	- Qu'est-ce qui nous empêche d'utiliser les 2 en parallèle? (réponse: rien)
	- Ça s'appelle une porte de transmission

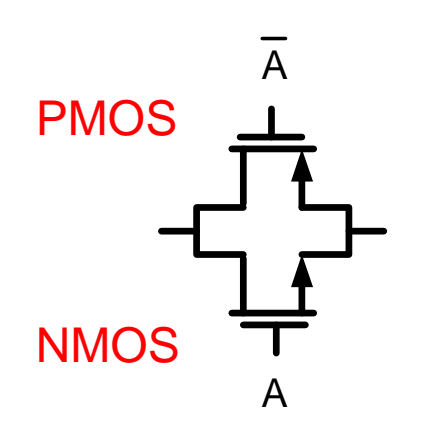

Les 2 signaux de contrôle sont des compléments:Quand l'un est '0', l'autre est '1' (et vice versa)

#### Portes de transmission

- Si on voulait transmettre un signal de 5v:
	- Au début:

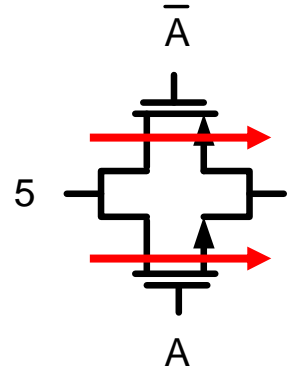

 $\bullet$  Quand V<sub>OUT</sub> > 4.3v

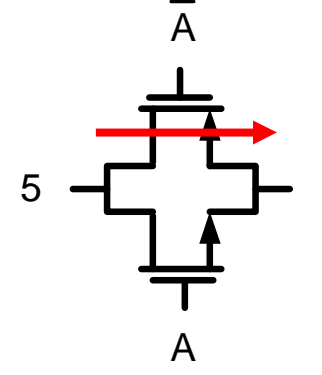

#### Portes de transmission

- Si on voulait transmettre un signal de 0v (condition initiale  $V_{OUT} = 5V$ )
	- Au début:

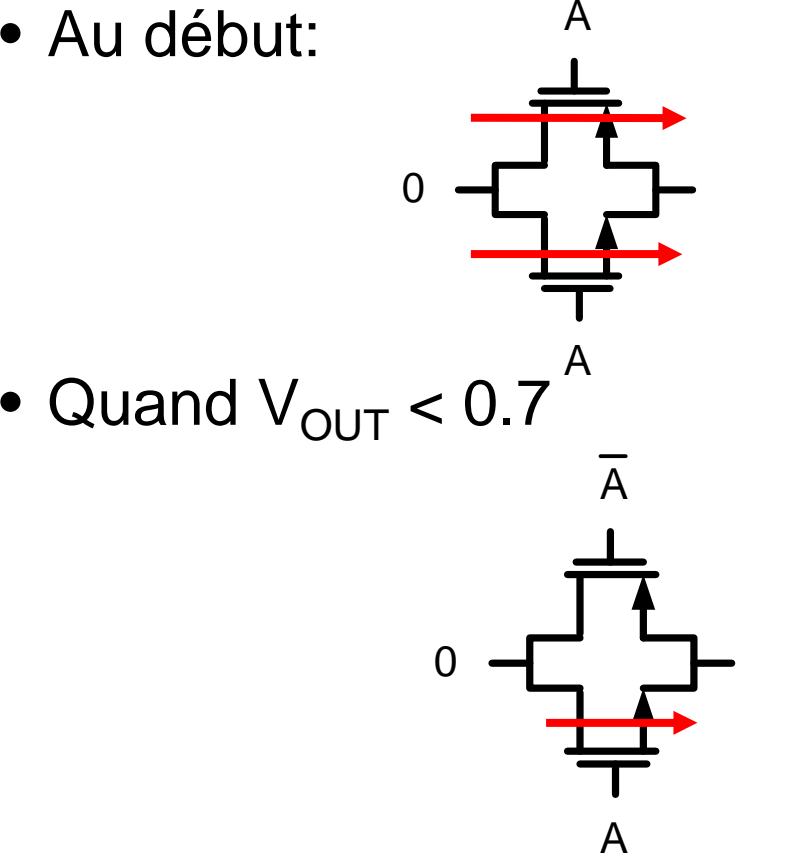

## Application

- En systèmes digitaux, on apprend à concevoir en numerique
	- Problème: le monde externe n'est pas numérique…
- On doit traduire l'information de l'extérieur en signaux numériques et vice versa

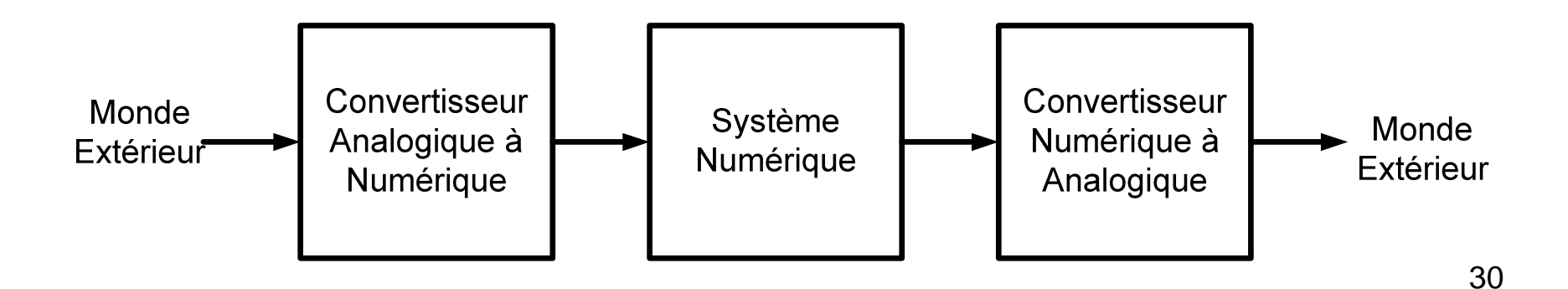

# Application

• Le convertisseur analogique-numérique convertit une tension en du binaire

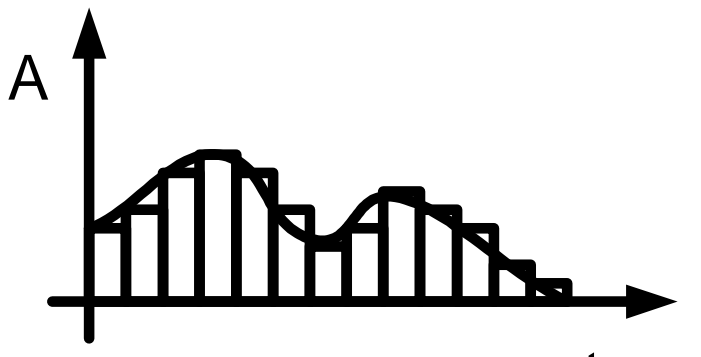

- Pour bien convertir, il faut que la tension reste STABLE durant ce tempst
	- Or, le signal à l'entrée peut varier continuellement

## Application

- Pour régler le problème, on utilise un échantilleur-bloqueur ("sample and hold")
	- Parfois on laisse passer le signal (Contrôle=1)
	- Parfois on bloque le signal (Contrôle=0)

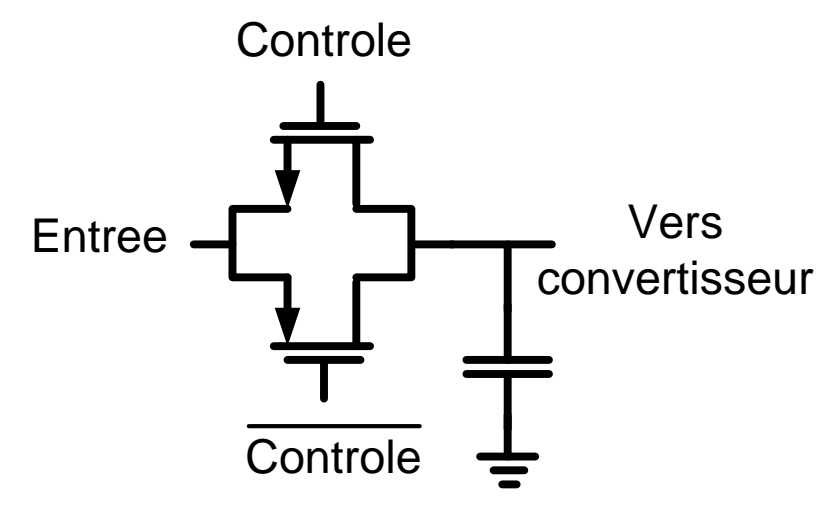

Passons autres choses

# Puissance, énergie, etc.

- Un aspect important de l'électronique est la consommation de puissance
	- Pour électronique portable: durée de batterie
	- Sinon: surchauffe et coûts en électricité
- Mais, c'est quoi la consommation de puissance?
	- Est-ce que c'est l'énergie? Est-ce que c'est la chaleur?
	- C'est quoi le lien entre ces éléments?

Pour comprendre, il faut examiner le fonctionnement des batteries…

## Puissance, énergie, etc.

- Une batterie est caracterisée par:
	- La tension fournie (V)
	- La quantité de charges qu'elle contient (Q)
- Les charges sont souvent spécifiées en mAh (milli ampère \* heure):

• l \* t = (Q/t) \* t = Q

• Quand on se débarrasse des charges, la batterie est finie

## Puissance, énergie, etc.

- La batterie contient des charges Q qui sont livrées avec une tension V
- L'énergie dans une batterie: E = QV
- En connectant une résistance, elle chauffe
	- Imaginons qu'on conserve cette chaleur
	- Qu'on draine la batterie en 1s ou en 1an, la chaleur accumulée sera la même
- En réalite, cette chaleur se disperse
	- Libération d'énergie rapide sera "plus chaude"

Dans ce cas, on parle de **puissance** (énergie par seconde)

## Retour aux portes logiques

- On va se concentrer sur la puissance
- On sépare l'analyse en 2 parties:
	- 1) Quand il n'y a pas transition
	- 2) Quand il y a transition, il y a 2 autres parties:
		- a) Quand NMOS ne conduit pas (transition montante)
		- b) Quand NMOS conduit (transition descendante)

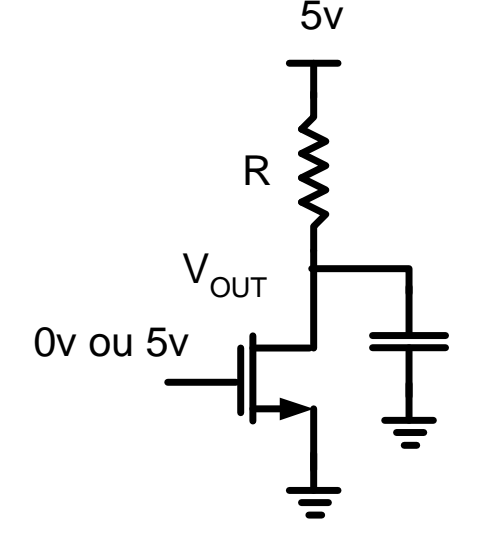
- Quand NMOS ne conduit pas:
	- La source fournit une energie égale à  $E = QV = CV^2$
	- $\bullet$  Le condensateur emmagasine  $E=\frac{1}{2}CV^2$ 1 $E=\frac{1}{2}CV$
	- Donc, la moitié est "brulée" par R

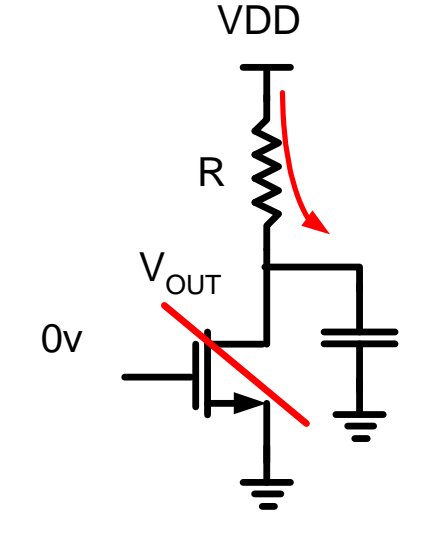

• Quand NMOS **commence** à conduire, les charges dans le condensateur vont partir

• Pour charger, on consomme:

$$
E = \frac{1}{2}CV^2
$$

• Pour décharger, on consomme:

$$
E=\frac{1}{2}CV^2
$$

•Énergie pour chaque "cycle":  $E = CV^2$ 

$$
\begin{array}{c}\n5V \\
R \\
\hline\n\end{array}
$$

• Pour la puissance, il faut diviser par le temps entre chaque évènement

$$
P_D = \frac{E}{T} = \frac{CV^2}{T}
$$

• Parfois on préfère parler de fréquence:

$$
P_D = \frac{1}{T}CV^2 \longrightarrow P_D = fCV^2
$$

• Cette puissance, c'est la puissance dynamique (causée par une transition)

- Tantôt, on a regardé la puissance quand le NMOS commence à conduire.
- Une fois que C est déchargé, on continue encore à dissiper de la puissance:

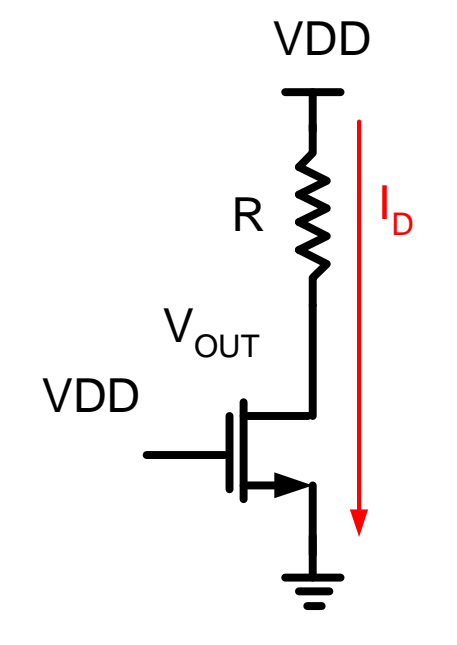

$$
P_{S} = V_{DD} I_{D}
$$

Puissance statique

- Cependant, quand le transistor est bloqué, aucun courant ne circule:
	- Puisque la puissance dépend de V et I, on n'aura pas de puissance quand NMOS est bloqué

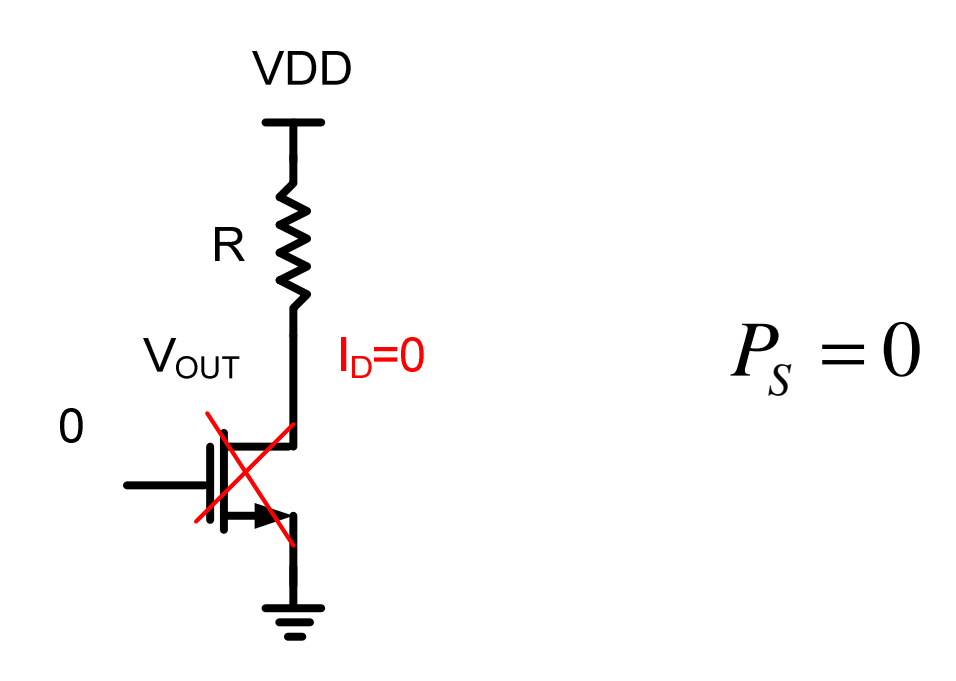

- La puissance totale est la somme des composantes:  $\mathsf{P}_\mathsf{D}$ <sub>D</sub> + P S
- Exemple: Un ordinateur de 3GHz fait avec les portes logiques de tantôt:
	- Chaque porte POURRAIT transitionner 3milliards fois par seconde (dynamique)
	- S'ils ne transitionnent pas, courant statique
- La somme des 2 composantes, c'est la puissance totale…

- Pour électronique portable, on veut réduire la puissance
- Quelles sont nos options?
	- Reduire puissance dynamique
	- Reduire puissance statique
- Allons voir ce que ça veut dire

- La puissance dynamique est donnée par2 $P^{}_{\!D}$ = $fCV$
- On a 3 options:
	- Baisser la fréquence de transition
	- Baisser la capacité aux noeuds
	- Baisser la tension d'alimentation
- Note: dépendance quadratique de V
	- Réduire V est la façon la plus efficace de réduire P

• La puissance statique est donnée par

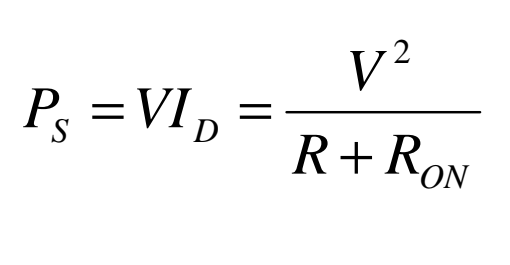

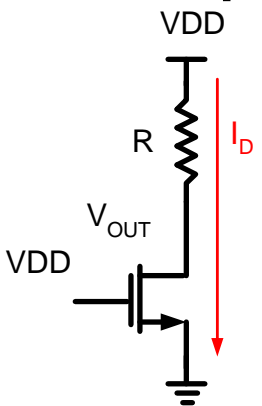

- Il y a aussi une dépendance quadratique sur V: on peut réduire V
- On peut aussi réduire I<sub>D</sub> <sub>D</sub> et augmenter R
- Mais on peut faire mieux…

• Considérons les 2 inverseurs suivants: 5V

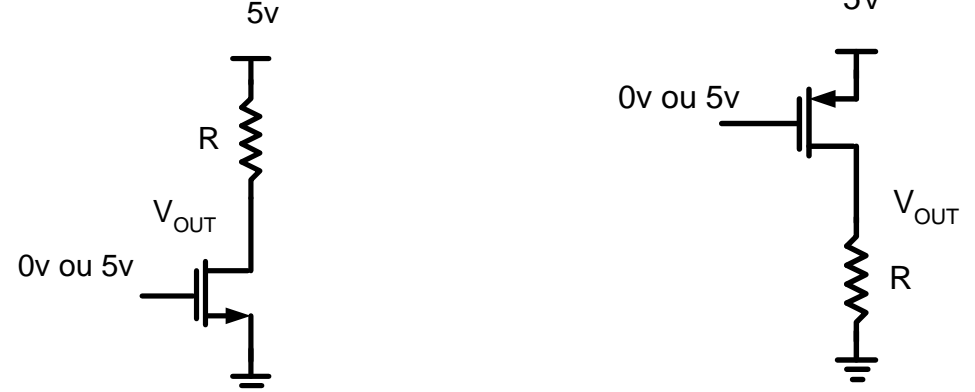

- Répétons ce qu'on connait déjà:
	- $\bullet$  NMOS conduit (V<sub>OUT</sub>='0') quand entrée '1', sinon R ramène à VDD  $((V_{OUT} = '1'))$
	- PMOS conduit (V<sub>OUT</sub>='1') quand entrée '0', sinon R ramène à VSS ( $V_{\text{OUT}}=0$ ')

- Au fond:
	- Quand il conduit, NMOS génère '0' à la sortie
	- Quand il conduit, PMOS génère '1' à la sortie
- On a besoin de R:
	- Pour générer '1' avec NMOS
	- Pour générer '0' avec PMOS
- Si on connectait PMOS en haut et NMOS en bas, on n'aura plus besoin de R…

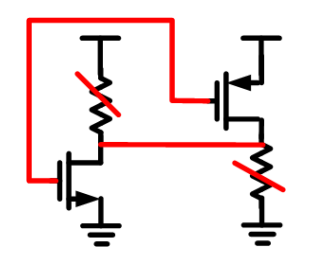

• Ça nous donnerait ceci:

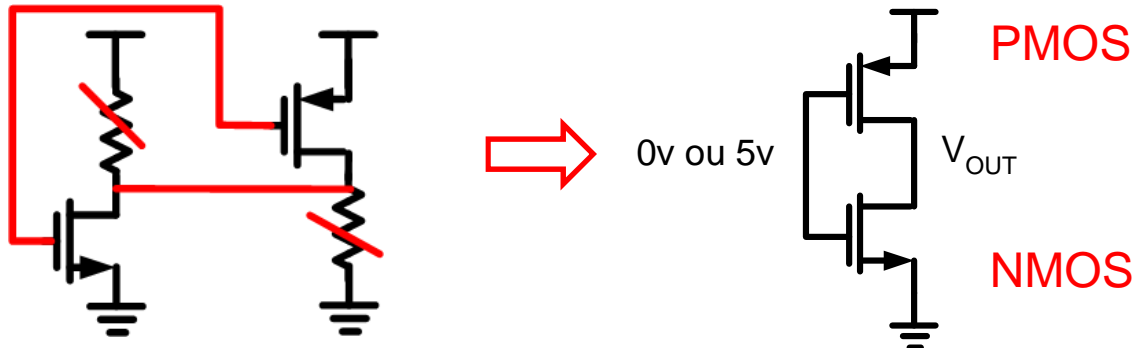

• On peut analyser son comportement: 0vv 3 5 5 5 5 5 5 5  $\sqrt{2}$ 

Il y a seulement un courant pour charger/décharger la sortie

- Pourquoi est-ce que c'est intéressant?
- Puissance statique réduite à 0
	- Quand ça ne transitionne pas, aucun courant
- Taille est réduite
	- Résistance plus grosse que NMOS/PMOS

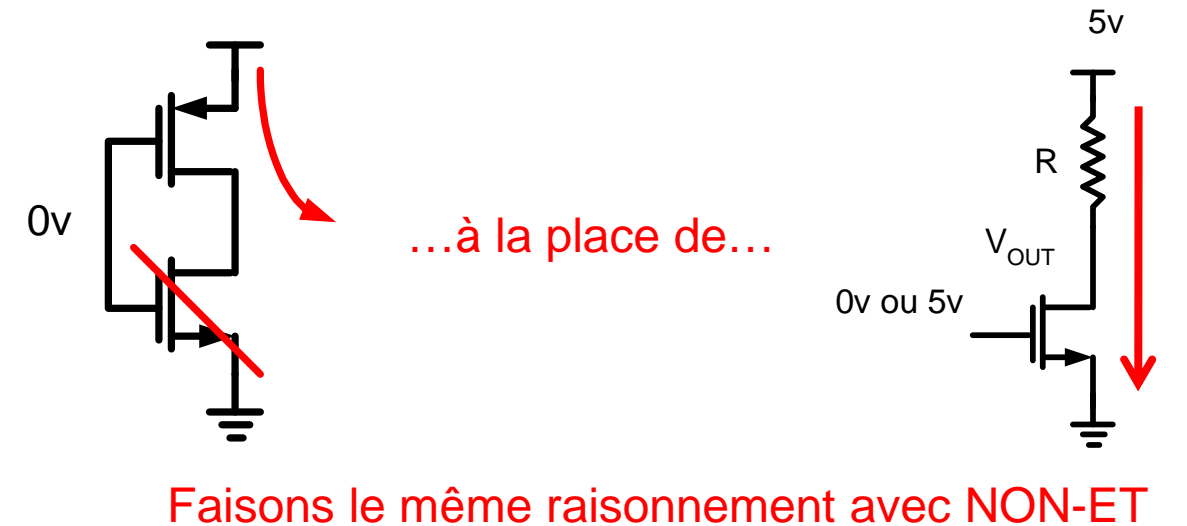

• Allons voir les 2 façons de faire NON-ET: VDD

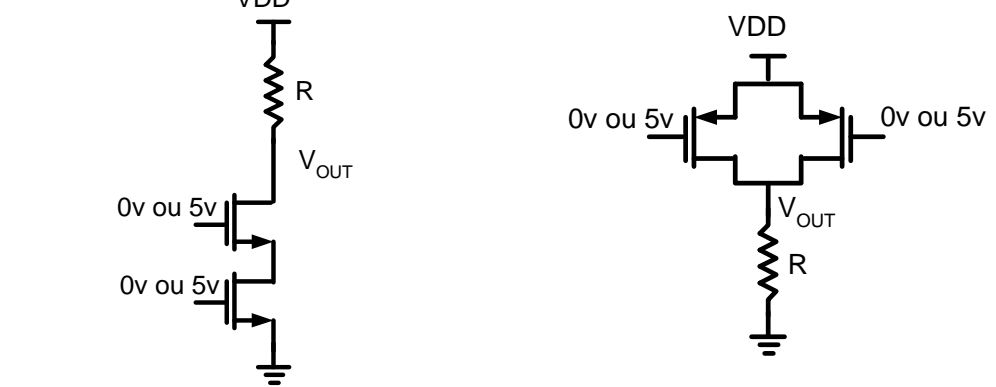

- $\bullet$ On connecte les NMOS aux PMOS
- On enlève les résistances

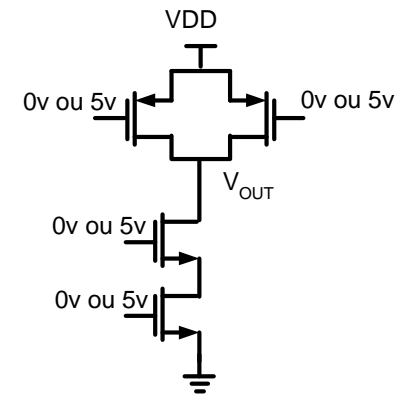

- Réfléchissons un peu:
	- Ma porte NON-ET avait 2 entrées
	- Pourquoi est-ce que j'en ai 4 maintenant?
	- Ça n'a pas de sens
- En fait, chaque entrée en haut correspond à une entrée en bas (n'importe quelle)

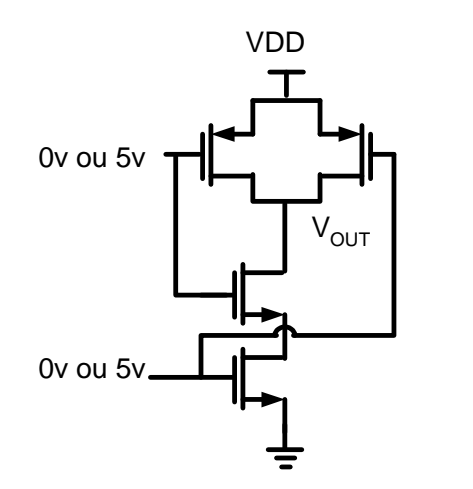

• Faisons la même chose avec NON-OU

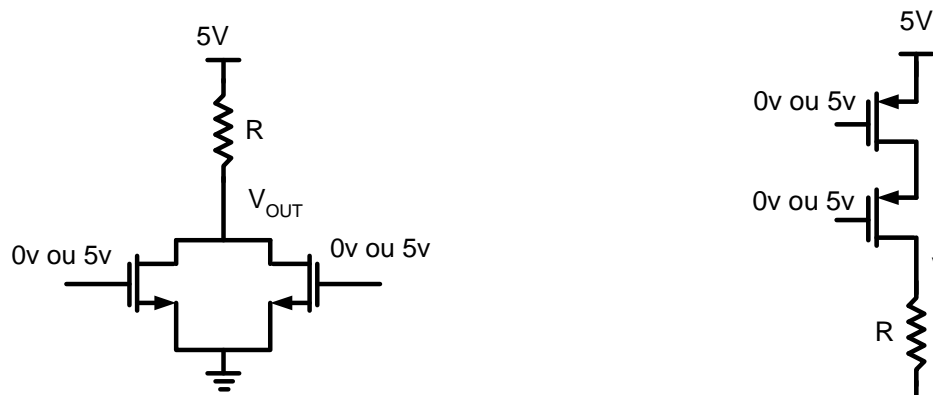

 $\bullet\,$  On les connecte ensemble (sans R)

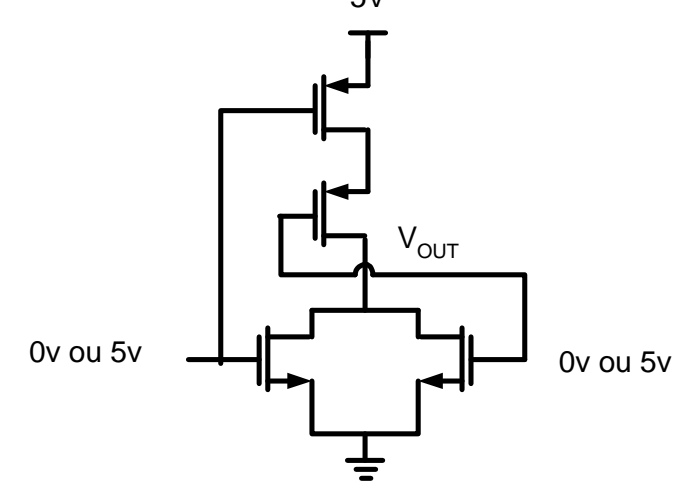

 $V_{\text{OUT}}$ 

- C'est facile de voir que ce sont des portes logiques une fois qu'on les a vus
- Sommes-nous capables de les concevoir nous-mêmes?

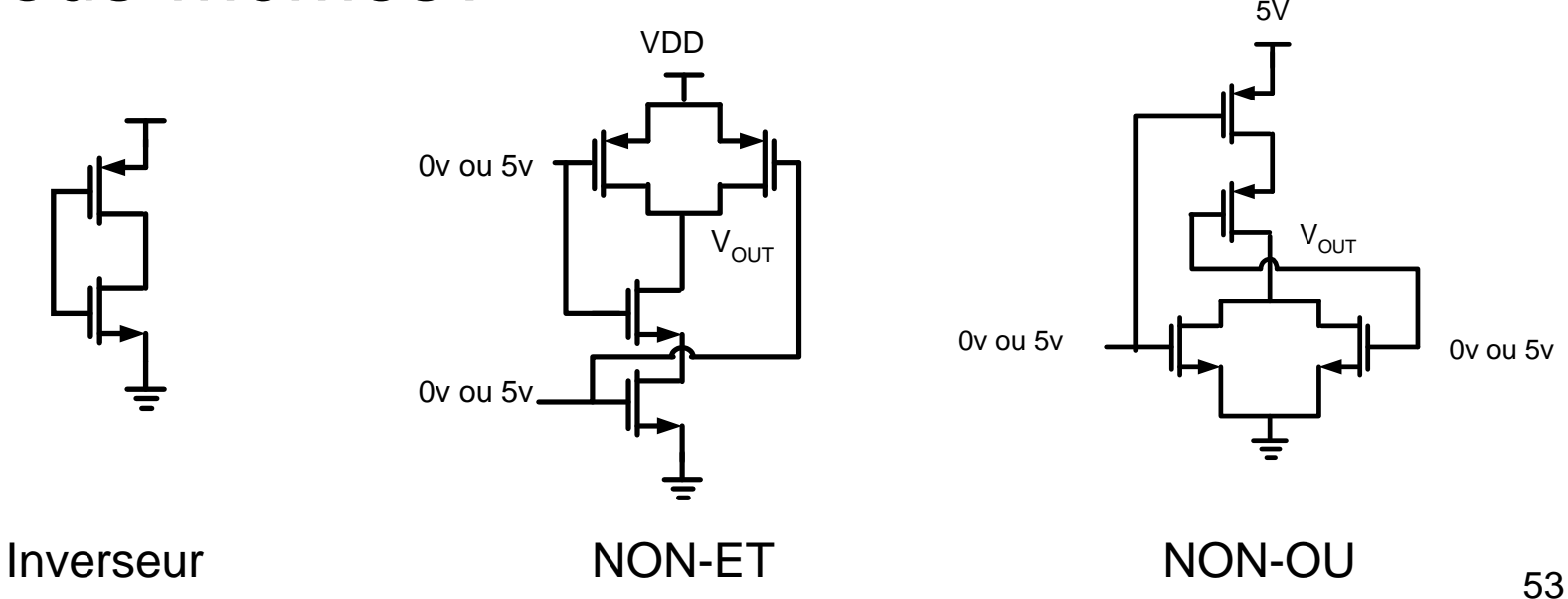

- Retournons à la base pour dériver les connaissances nécessaires…
- Pensons à un bonhomme qui veut traverser une rivière où il y a 2 ponts:

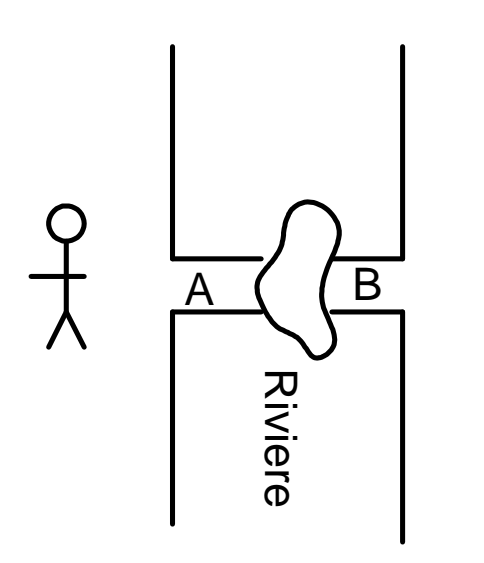

Les ponts sont en **SÉRIE**

Il doit passer par le pont A **ET** par le pont Bpour se rendre de l'autre côté

• Un autre bonhomme veut traverser une autre rivière où il y a 2 ponts:

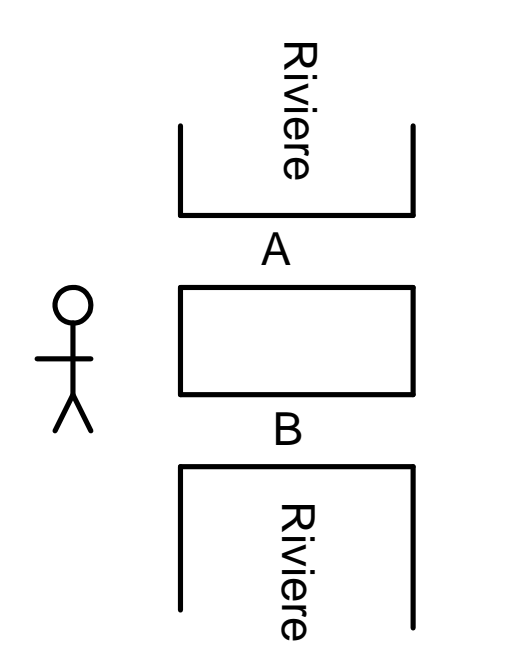

Les ponts sont en **PARALLÈLE**

Il peut passer par le pont A **OU** par le pont B pour s'en aller de l'autre bord

Retournons voir les circuits maintenant

• Regardez bien la 2e et la 3e porte…

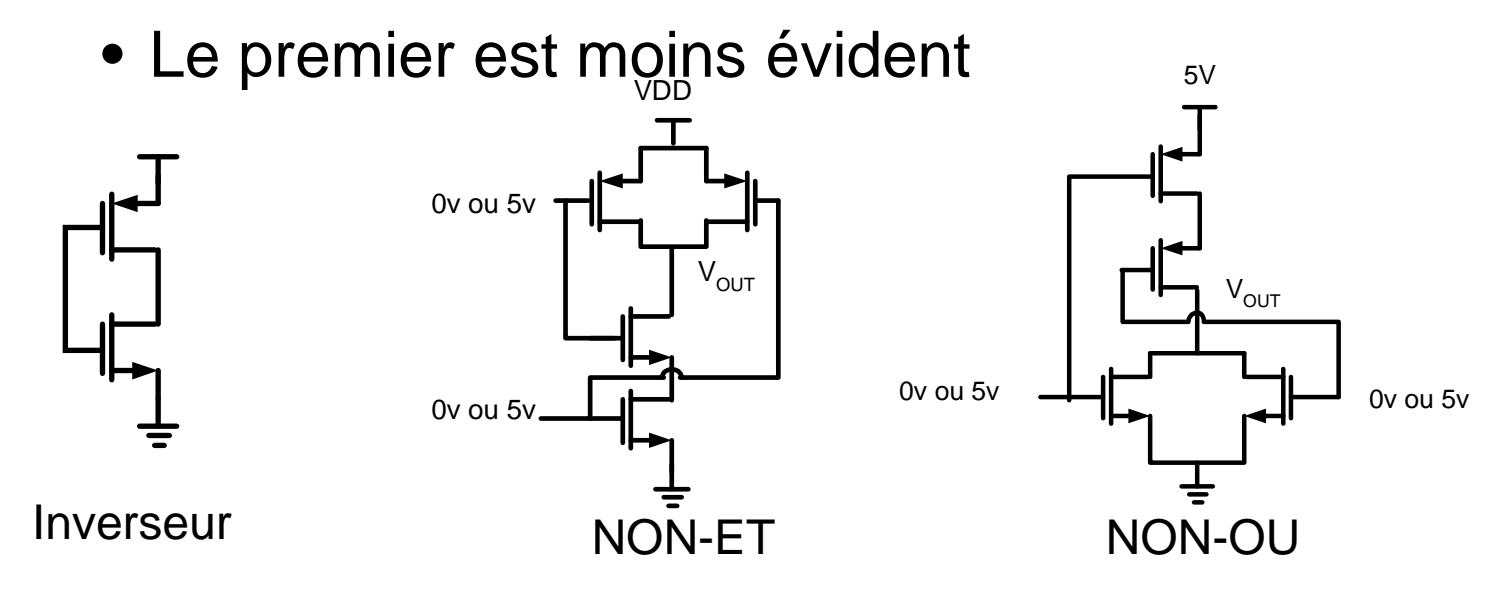

- $\bullet$ Quand le nom dit "ET" les NMOS sont en série
- Quand le nom dit "OU" les NMOS sont en parallèle

Et il y a un "NON" devant le nom parce que '0' se retrouve à la sortie

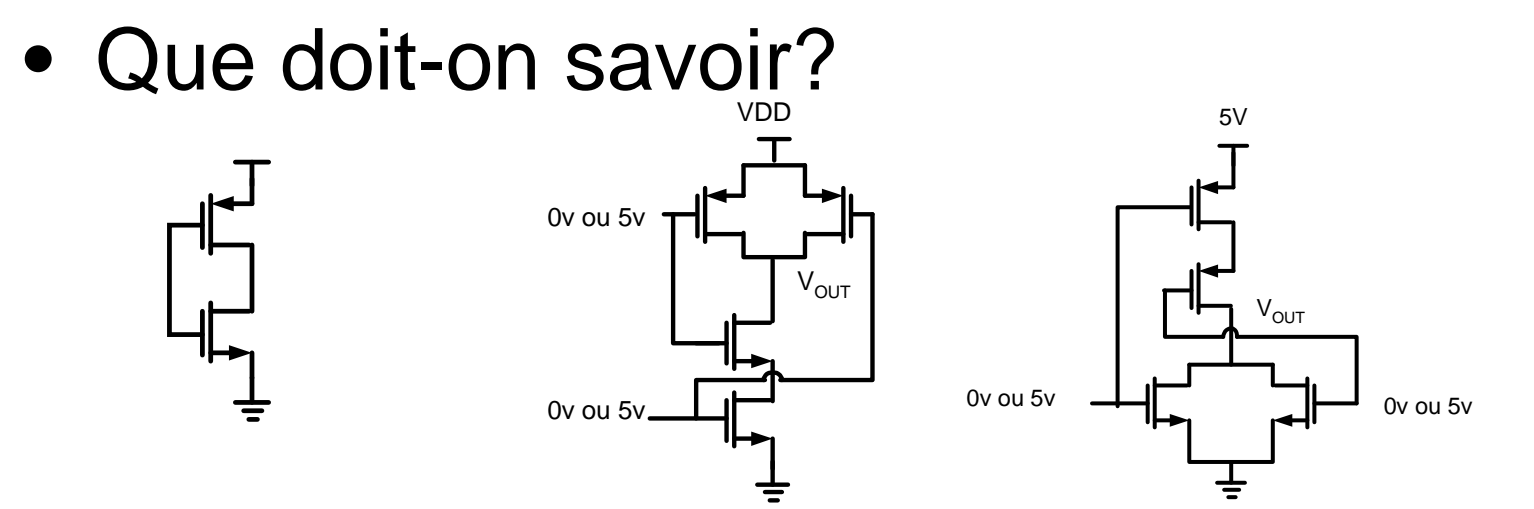

- Les PMOS sont les "compléments" des **NMOS** 
	- NMOS en série → PMOS en parallèle<br>● NMOS en parallèle → PMOS en aérie
	- $\bullet$  NMOS en parallèle  $\rightarrow$  PMOS en série

- Le nom de la porte reflète la structure du réseau NMOS
- La structure du PMOS sera le complément de la structure NMOS
- Et la sortie sera toujours "inversée"
	- Il y aura toujours un "NON" devant

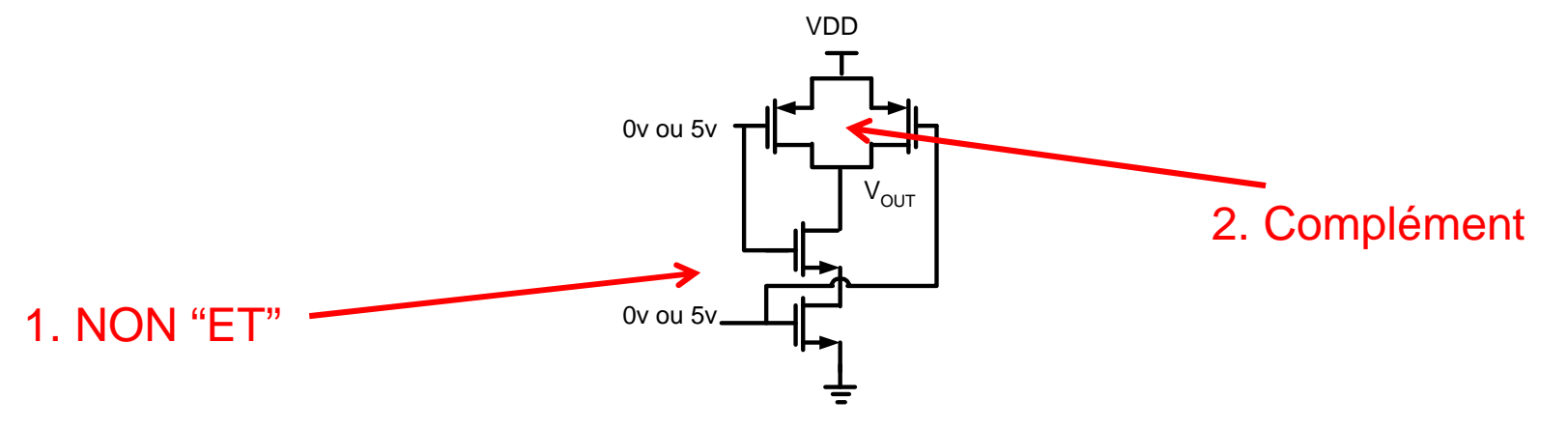

58

## Méthode

- Il est possible de construire n'importe quelle fonction logique avec un "non"
	- On ignore le NON dans le nom de la porte
	- On conçoit la section NMOS
	- Quand on voit ET, on met en série
	- Quand on voit OU, on met en parallèle
	- PMOS c'est le complément de NMOS
	- La sortie c'est où les 2 se rencontrent

• On vous demande de créer la fonction logique en CMOS

 $F = A + B + C$ 

- Comprenons que + veut dire OU et la barre veut dire "NON"
	- On veut donc un NON-OU à 3 entrées
	- On commence avec le réseau N
	- Réseau PMOS c'est son complément

• Il faut toujours s'assurer d'avoir "la bonne forme":

$$
F = A + B + C
$$

- On veut une équation avec <u>UNE barre en haut</u>
- Par la suite, on ignore la barre
- On implante la fonction avec les NMOS
	- Quand on voit + (OU), on met en parallèle
	- Quand on voit (ET), on met en série
- Le PMOS sera le complément

- On confirme qu'il y a UNE barre sur l'équation: $F = A + B + C$
- On implante la fonction avec les NMOS
	- On voit que les 3 entrées sont (OU)
	- On connecte 3 NMOS en parallèle

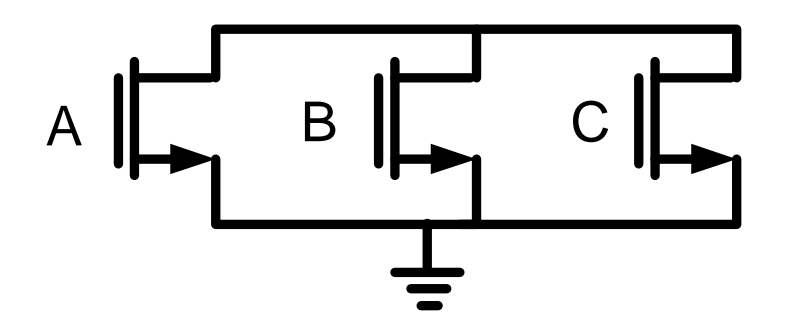

- Le réseau PMOS sera le complément:
	- Si NMOS en série, PMOS en parallèle
	- Si NMOS en parallèle, PMOS en série

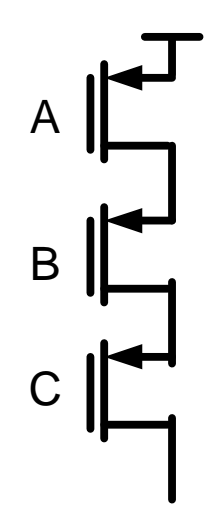

- On connecte les 2 réseaux
	- La sortie est entre les 2 réseaux

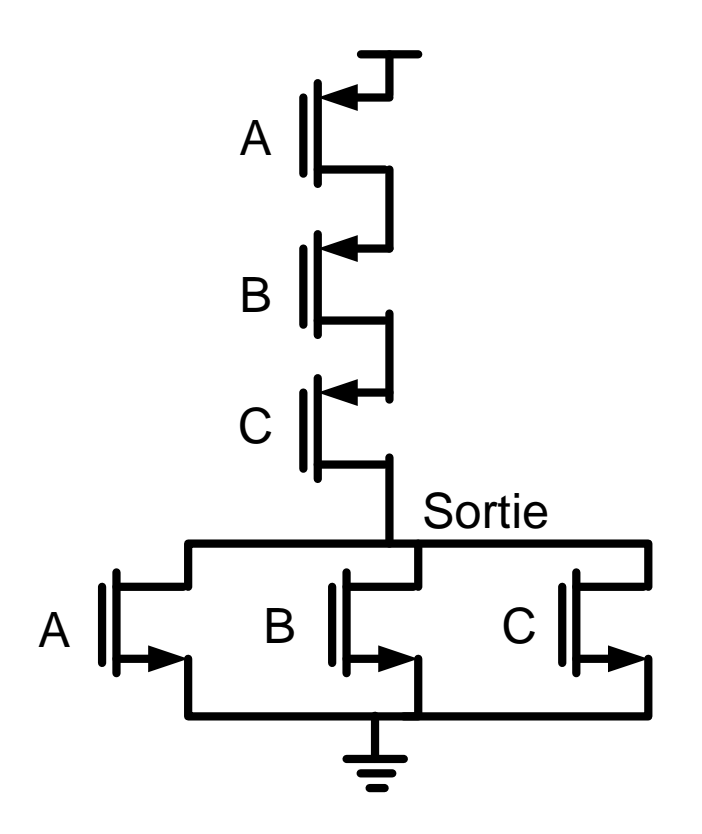

- Concevez une porte NON-ET à 3 entrées
	- La façon mathématique de s'exprimer c'est:

*F*=*A*•*B*•*C*

- C'est un exemple facile
- Les 3 sont connectés par "ET"
	- •Les 3 NMOS sont donc en SÉRIE

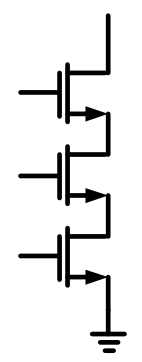

• Les PMOS sont le complément: parallèle

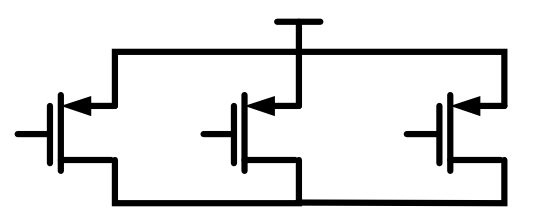

• On connecte les 2 ensemble:

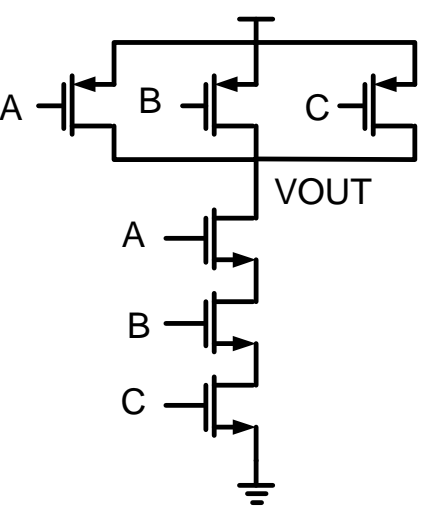

• La sortie se trouve où NMOS et PMOS se rencontrent

• Concevez la porte logique suivante:

$$
F = \overline{(A+B)\bullet C}
$$

• En regardant la formule, on voit que A et B sont en parallèle

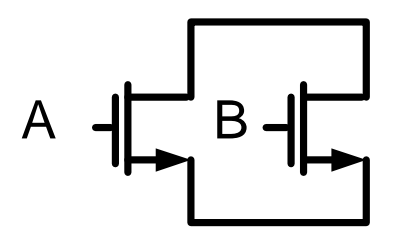

• CETTE COMBINAISON parallèle sera en <u>série</u> avec C

$$
\begin{array}{c}\nA & \xrightarrow{\text{def}} B & \xrightarrow{\text{def}} \\
C & \xrightarrow{\text{def}} D \\
C & \xrightarrow{\text{def}} D\n\end{array}
$$

• A et B etaient en parallèle pour N: ils doivent être en série pour P

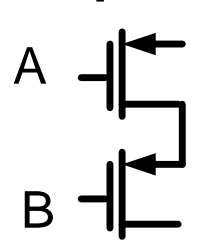

- Cette combinaison était en série avec C
- Ça doit maintenant être en parallèle

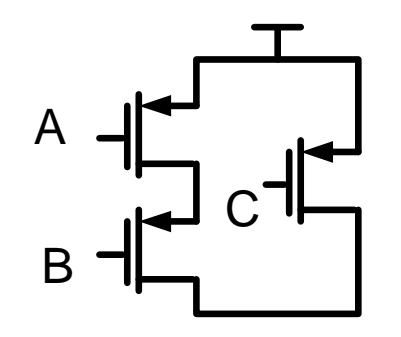

• On connecte PMOS et NMOS ensemble

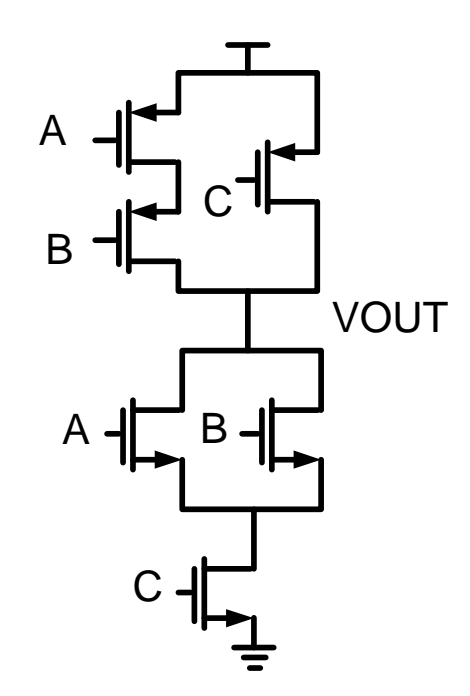

#### **Conclusions**

- Pour fonctions logiques qui n'a pas de NON devant, on fait passer par inverseur
- C'est pour ça que:
	- NON-ET et NON-OU plus rapides que ET et OU